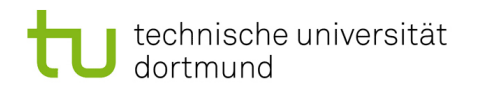

# Modellbasierte Softwaretechniken für sichere  $S$ ysteme - Übung 2

## 1 Symmetrische Verschlüsselung (3 Punkte)

Wird die Vertraulichkeit beim Versenden der Nachricht m bei der Verwendung von symmetrischer Verschlüsselung und verschiedenen Schlüsseln  $K_1$  und  $K_2$  gewahrt?

- $\bullet \ \{\{m\}_{K_1}\}_{K_2} :: K_1$
- $\bullet \ \{m\}_{K_1} :: \{m\}_{K_2} :: K_1$
- $\bullet\;\{ \{m\}_{K_1}\}_{K_2}::\{K_1\}_{K_2}$

## 2 Verschlüssung mit RSA (3 Punkte)

Der RSA-Signaturalgorithmus D hat die Homomorphie-Eigenschaft, sodass  $D(M_1 :: M_2) = D(M_1) :: D(M_2)$  für alle Nachrichten  $M_1, M_2$  gilt. Wie könnte ein Angreifer den Geldbetrag in der Signatur D ("Ich schulde dir 10 EUR.") auf 100 EUR erhöhen, falls kein Hash verwendet werden würde? Der Algorithmus soll dabei nicht gebrochen werden. Zeichenketten können als Konkatenation von Zeichen aufgefasst werden.

# 3 JCryptool

JCryptool ist ein freies Programm zur Anwendung und Analyse kryptographischer Algorithmen, welches speziell für die Lehre konzipiert wurde. Laden Sie die neueste stabile Version Version des Programms unter [http://www.cryptool.org/de/download-jct](http://www.cryptool.org/de/download-jct-de)[de](http://www.cryptool.org/de/download-jct-de) herunter und lesen Sie sich die Funktionsweise des Vigenère/Cäsar-Algorithmus im Handbuch des JCrypttools durch. Dieses finden Sie unter Kryptologie ->Algorithmen ->Verschl¨usselung ->Klassisch. Auf der Vorlesungswebseite finden Sie zwei Textdateien, die jeweils einen verschlüsselten Text enthalten. Die Texte enthalten keine Leerzeichen und bestehen lediglich aus Grossbuchstaben ohne Umlaute. Benutzen Sie diese um die beiden folgenden Aufgaben mit Hilfe des JCryptools zu lösen.

### 3.1 Cäsar-Chiffre (1 Punkt)

Entschlüsseln Sie den Text aus der Datei aufgabe 2.3.1.txt und geben Sie die Verschiebung an.

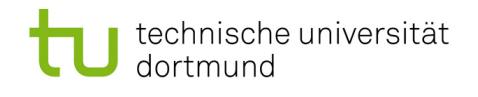

#### 3.2 Vigenère-Chiffre

3.2.1 Entschlüsseln Sie den Text aus der Datei aufgabe 2.3.2.txt mit Hilfe des Vigen`ere-Breakers im JCryptool und geben Sie das Codewort an. (2 Punkte)

Hinweis: Das Codewort besteht aus 4 Zeichen.

3.2.2 Wie wird die Schlüssellänge im Vigenère-Verfahren berechnet? (1 Punkt)